# The **etexcmds** package

Heiko Oberdiek<sup>∗</sup> <heiko.oberdiek at googlemail.com>

2016/05/16 v1.6

#### Abstract

New primitive commands are introduced in  $\varepsilon$ -T<sub>E</sub>X. Sometimes the names collide with existing macros. This package solves this name clashes by adding a prefix to  $\varepsilon$ -T<sub>E</sub>X's commands. For example,  $\varepsilon$ -T<sub>E</sub>X's **\unexpanded** is provided as \etex@unexpanded.

# Contents

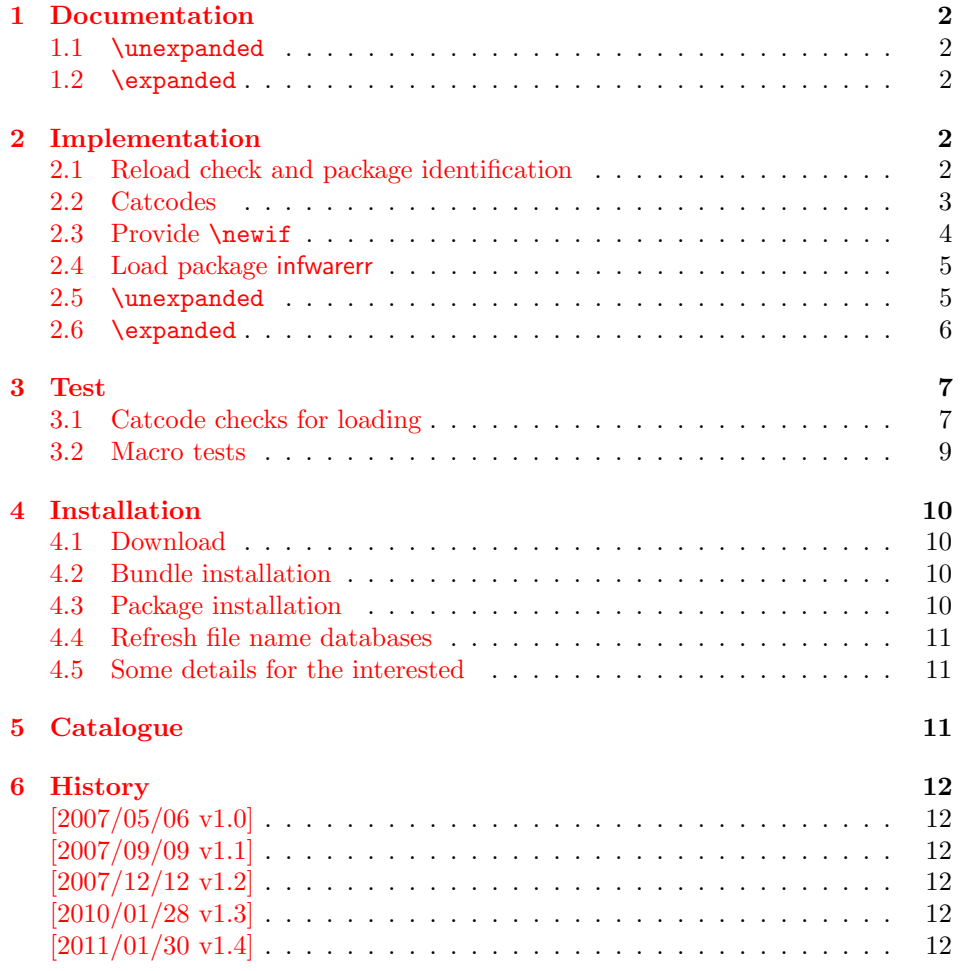

 $^\ast\rm{Please}$  report any issues at https://github.com/ho-tex/oberdiek/issues

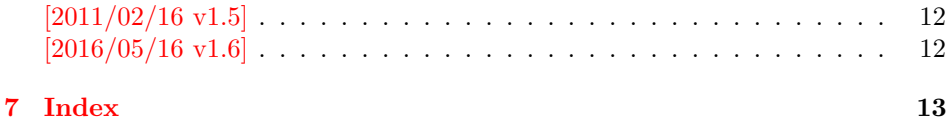

## <span id="page-1-0"></span>1 Documentation

#### <span id="page-1-1"></span>1.1 \unexpanded

#### <span id="page-1-20"></span>\etex@unexpanded

New primitive commands are introduced in  $\varepsilon$ -T<sub>E</sub>X. Unhappily **\unexpanded** collides with a macro in ConTEXt with the same name. This also affects the LATEX world. For example, package m-ch-de loads base/syst-gen.tex that redefines \unexpanded. Thus this package defines \etex@unexpanded to get rid of the name clash.

#### <span id="page-1-21"></span>\ifetex@unexpanded

Package etexcmds can be loaded even if  $\varepsilon$ -T<sub>EX</sub> is not present or \unexpanded cannot be found. The switch \ifetex@unexpanded tells whether it is safe to use \etex@unexpanded. The switch is true (\iftrue) only if the primitive \unexpanded has been found and \etex@unexpanded is available.

#### <span id="page-1-2"></span>1.2 \expanded

Probably \expanded will be added in pdfT<sub>E</sub>X 1.50 and LuaT<sub>E</sub>X. Again ConT<sub>E</sub>Xt defines this as macro. Therefore version 1.2 of this packages also provides \etex@expanded and \ifetex@unexpanded.

# <span id="page-1-3"></span>2 Implementation

 $1 \langle *$ package $\rangle$ 

### <span id="page-1-4"></span>2.1 Reload check and package identification

Reload check, especially if the package is not used with LAT<sub>E</sub>X.

<span id="page-1-5"></span>2 \begingroup\catcode61\catcode48\catcode32=10\relax%

- <span id="page-1-6"></span>3 \catcode13=5 % ^^M
- <span id="page-1-19"></span>4 \endlinechar=13 %
- <span id="page-1-7"></span>5 \catcode35=6 % #
- <span id="page-1-8"></span>6 \catcode39=12  $\%$  '
- <span id="page-1-9"></span>7 \catcode44=12 % ,
- <span id="page-1-10"></span>8 \catcode45=12 % -
- <span id="page-1-11"></span>9 \catcode46=12 % .
- <span id="page-1-12"></span>10 \catcode58=12 % :
- <span id="page-1-13"></span>11 \catcode64=11 % @
- <span id="page-1-14"></span>12 \catcode123=1 % {
- <span id="page-1-15"></span>13 \catcode125=2 % }
- <span id="page-1-16"></span>14 \expandafter\let\expandafter\x\csname ver@etexcmds.sty\endcsname
- <span id="page-1-22"></span>15 \ifx\x\relax % plain-TeX, first loading
- 16 \else
- <span id="page-1-17"></span>17 \def\empty{}%
- <span id="page-1-18"></span>18 \ifx\x\empty % LaTeX, first loading,

```
19 % variable is initialized, but \ProvidesPackage not yet seen
20 \else
21 \expandafter\ifx\csname PackageInfo\endcsname\relax
22 \det\left\{x\#1\#2\{\% \right\}23 \immediate\write-1{Package #1 Info: #2.}%
24 }%
25 \else
26 \det\x#1#2{\PackageInfo{#1}{#2, stopped}}%
27 \ifmmode{\textstyle\bigwedge^{2}}\else{ \n f i }\fi28 \x{etexcmds}{The package is already loaded}%
29 \aftergroup\endinput
30 \fi
31 \fi
32 \endgroup%
```
<span id="page-2-34"></span><span id="page-2-2"></span>Package identification:

```
33 \begingroup\catcode61\catcode48\catcode32=10\relax%
34 \catcode13=5 % ^^M
35 \endlinechar=13 %
36 \catcode35=6 % #
37 \catcode39=12 % '
38 \catcode40=12 % (
39 \catcode41=12 % )
40 \catcode44=12 % ,
41 \catcode45=12 % -
42 \catcode46=12 % .
43 \catcode47=12 % /
44 \catcode58=12 % :
45 \catcode64=11 % @
46 \catcode91=12 % [
47 \catcode93=12 % ]
48 \catcode123=1 % {
49 \catcode125=2 % }
50 \expandafter\ifx\csname ProvidesPackage\endcsname\relax
51 \def\x#1#2#3[#4]{\endgroup
52 \immediate\write-1{Package: #3 #4}%
53 \xdef#1{#4}%
54 }%
55 \else
56 \def\x#1#2[#3]{\endgroup
57 #2[{#3}]%
58 \ifx#1\@undefined
59 \xdef#1{#3}%
60 \overline{\text{f}i}61 \iint x #1\relax62 \xdef#1{#3}%
63 \fi
64 }%
65 \setminusfi
66 \expandafter\x\csname ver@etexcmds.sty\endcsname
67 \ProvidesPackage{etexcmds}%
68 [2016/05/16 v1.6 Avoid name clashes with e-TeX commands (HO)]%
```
#### <span id="page-2-36"></span><span id="page-2-32"></span><span id="page-2-29"></span><span id="page-2-27"></span><span id="page-2-24"></span><span id="page-2-1"></span><span id="page-2-0"></span>2.2 Catcodes

<span id="page-2-19"></span>\begingroup\catcode61\catcode48\catcode32=10\relax%

```
70 \catcode13=5 % ^^M
71 \endlinechar=13 %
```

```
72 \catcode123=1 % {
```

```
73 \catcode125=2 % }
74 \catcode64=11 % @
75 \def\x{\endgroup
76 \expandafter\edef\csname etexcmds@AtEnd\endcsname{%
77 \endlinechar=\the\endlinechar\relax
78 \catcode13=\the\catcode13\relax
79 \catcode32=\the\catcode32\relax
80 \catcode35=\the\catcode35\relax
81 \catcode61=\the\catcode61\relax
82 \catcode64=\the\catcode64\relax
83 \catcode123=\the\catcode123\relax
84 \catcode125=\the\catcode125\relax
85 }%
86 }%
87 \x\catcode61\catcode48\catcode32=10\relax%
88 \catcode13=5 % ^^M
89 \endlinechar=13 %
90 \catcode35=6 % #
91 \catcode64=11 % @
92 \catcode123=1 % {
93 \catcode125=2 % }
94 \def\TMP@EnsureCode#1#2{%
95 \edef\etexcmds@AtEnd{%
96 \etexcmds@AtEnd
97 \catcode#1=\the\catcode#1\relax
98 }%
99 \catcode#1=#2\relax
100 }
101 \TMP@EnsureCode{39}{12}% '
102 \TMP@EnsureCode{40}{12}% (
103 \TMP@EnsureCode{41}{12}% )
104 \TMP@EnsureCode{44}{12}% ,
105 \TMP@EnsureCode{45}{12}% -
106 \TMP@EnsureCode{46}{12}% .
107 \TMP@EnsureCode{47}{12}% /
108 \TMP@EnsureCode{60}{12}% <
109 \TMP@EnsureCode{91}{12}% [
110 \TMP@EnsureCode{93}{12}% ]
111 \edef\etexcmds@AtEnd{%
112 \etexcmds@AtEnd
113 \escapechar\the\escapechar\relax
114 \noexpand\endinput
115 }
116 \escapechar=92 % backslash
```
# <span id="page-3-45"></span><span id="page-3-44"></span><span id="page-3-43"></span><span id="page-3-42"></span><span id="page-3-41"></span><span id="page-3-40"></span><span id="page-3-39"></span><span id="page-3-38"></span><span id="page-3-37"></span><span id="page-3-36"></span><span id="page-3-31"></span><span id="page-3-30"></span><span id="page-3-29"></span><span id="page-3-27"></span><span id="page-3-26"></span><span id="page-3-23"></span><span id="page-3-17"></span><span id="page-3-16"></span><span id="page-3-0"></span>2.3 Provide \newif

```
\etexcmds@newif
```

```
117 \def\etexcmds@newif#1{%
```

```
118 \expandafter\edef\csname etex@#1false\endcsname{%
```

```
119 \let
```

```
120 \expandafter\noexpand\csname ifetex@#1\endcsname
```
- <span id="page-3-33"></span>121 \noexpand\iffalse
- }%
- <span id="page-3-21"></span>\expandafter\edef\csname etex@#1true\endcsname{%
- \let
- <span id="page-3-22"></span>\expandafter\noexpand\csname ifetex@#1\endcsname

```
126 \noexpand\iftrue
```

```
127 }%
```

```
128 \csname etex@#1false\endcsname
129 }
```
### <span id="page-4-0"></span>2.4 Load package infwarerr

```
130 \begingroup\expandafter\expandafter\expandafter\endgroup
131 \expandafter\ifx\csname RequirePackage\endcsname\relax
132 \def\TMP@RequirePackage#1[#2]{%
133 \begingroup\expandafter\expandafter\expandafter\endgroup
134 \expandafter\ifx\csname ver@#1.sty\endcsname\relax
135 \input #1.sty\relax
136 \fi
137 }%
138 \TMP@RequirePackage{infwarerr}[2007/09/09]%
139 \TMP@RequirePackage{ifluatex}[2010/03/01]%
140 \else
141 \RequirePackage{infwarerr}[2007/09/09]%
142 \RequirePackage{ifluatex}[2010/03/01]%
143 \fi
```
<span id="page-4-28"></span><span id="page-4-27"></span><span id="page-4-25"></span><span id="page-4-24"></span><span id="page-4-1"></span>2.5 \unexpanded

```
\ifetex@unexpanded
```
<span id="page-4-12"></span>144 \etexcmds@newif{unexpanded}

#### <span id="page-4-8"></span>\etex@unexpanded

```
145 \begingroup
146 \edef\x{\string\unexpanded}%
147 \edef\y{\meaning\unexpanded}%
148 \ifx\x\y
149 \endgroup
150 \let\etex@unexpanded\unexpanded
151 \etex@unexpandedtrue
152 \else
153 \edef\y{\meaning\normalunexpanded}%
154 \ifx\x\y
155 \endgroup
156 \let\etex@unexpanded\normalunexpanded
157 \etex@unexpandedtrue
158 \else
159 \edef\y{\meaning\@@unexpanded}%
160 \iint x \xi161 \endgroup
162 \let\etex@unexpanded\@@unexpanded
163 \etex@unexpandedtrue
164 \else
165 \ifluatex
166 \ifnum\luatexversion<36 %
167 \else
168 \begingroup
169 \directlua{%
170 tex.enableprimitives('etex@',{'unexpanded'})%
171 }%
172 \global\let\etex@unexpanded\etex@unexpanded
173 \endgroup
174 \fi
175 \fi
176 \edef\y{\meaning\etex@unexpanded}%
```
<span id="page-5-29"></span><span id="page-5-26"></span><span id="page-5-25"></span><span id="page-5-18"></span><span id="page-5-10"></span><span id="page-5-3"></span>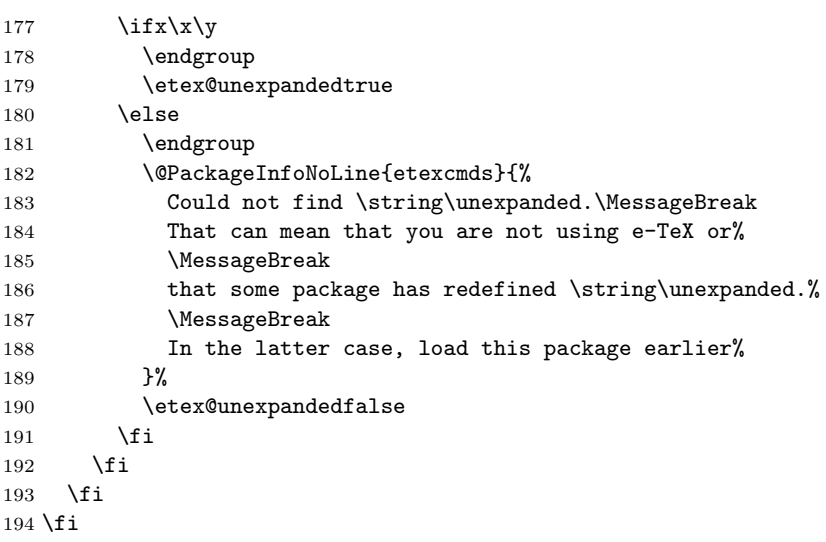

# <span id="page-5-27"></span><span id="page-5-9"></span><span id="page-5-0"></span>2.6 \expanded

# <span id="page-5-15"></span>\ifetex@expanded

<span id="page-5-11"></span>\etexcmds@newif{expanded}

### <span id="page-5-5"></span>\etex@expanded

<span id="page-5-28"></span><span id="page-5-24"></span><span id="page-5-23"></span><span id="page-5-22"></span><span id="page-5-21"></span><span id="page-5-20"></span><span id="page-5-19"></span><span id="page-5-17"></span><span id="page-5-16"></span><span id="page-5-14"></span><span id="page-5-13"></span><span id="page-5-12"></span><span id="page-5-8"></span><span id="page-5-7"></span><span id="page-5-6"></span><span id="page-5-4"></span><span id="page-5-2"></span><span id="page-5-1"></span>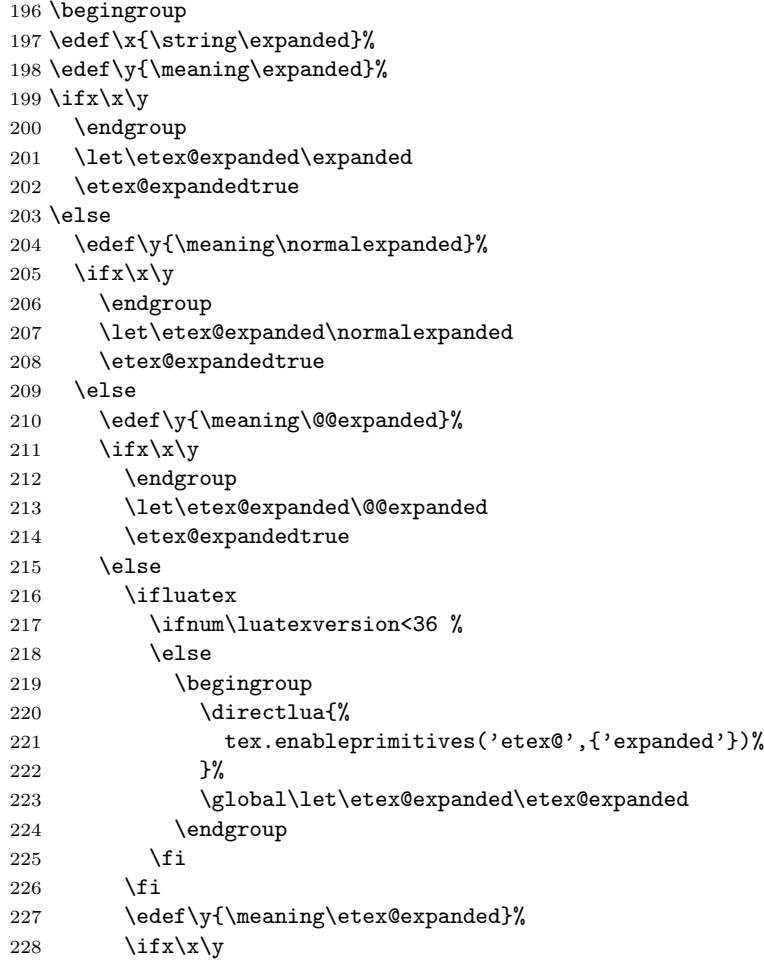

```
229 \endgroup
230 \etex@expandedtrue
231 \else
232 \endgroup
233 \@PackageInfoNoLine{etexcmds}{%
234 Could not find \string\expanded.\MessageBreak
235 That can mean that you are not using pdfTeX 1.50 or%
236 \MessageBreak
237 that some package has redefined \string\expanded.%
238 \MessageBreak
239 In the latter case, load this package earlier%
240 }%
241 \etex@expandedfalse
242 \setminusfi
243 \fi
244 \overrightarrow{fi}245 \overline{1}246 \etexcmds@AtEnd%
247 \langle/package\rangle
```
# <span id="page-6-20"></span><span id="page-6-18"></span><span id="page-6-0"></span>3 Test

### <span id="page-6-1"></span>3.1 Catcode checks for loading

```
248 \langle*test1\rangle
```

```
249 \catcode'\{=1 %250 \catcode'\}=2 %
251 \catcode'\#=6 %
252 \catcode'\@=11 %
253 \expandafter\ifx\csname count@\endcsname\relax
254 \countdef\count@=255 %
255 \fi
256 \expandafter\ifx\csname @gobble\endcsname\relax
257 \long\def\@gobble#1{}%
258 \fi
259 \expandafter\ifx\csname @firstofone\endcsname\relax
260 \long\def\@firstofone#1{#1}%
261 \fi
262 \expandafter\ifx\csname loop\endcsname\relax
263 \expandafter\@firstofone
264 \else
265 \expandafter\@gobble
266 \fi
267 {%
268 \def\loop#1\repeat{%
269 \def\body{#1}%
270 \iterate
271 }%
272 \def\iterate{%
273 \body
274 \let\next\iterate
275 \else
276 \let\next\relax
277 \fi
278 \next
279 }%
```

```
280 \let\repeat=\fi
281 }%
282 \def\RestoreCatcodes{}
283 \count@=0 %
284 \loop
285 \edef\RestoreCatcodes{%
286 \RestoreCatcodes
287 \catcode\the\count@=\the\catcode\count@\relax
288 }%
289 \ifnum\count@<255 %
290 \advance\count@ 1 %
291 \repeat
292
293 \def\RangeCatcodeInvalid#1#2{%
294 \count@=#1\relax
295 \loop
296 \catcode\count@=15 %
297 \ifnum\count@<#2\relax
298 \advance\count@ 1 %
299 \repeat
300 }
301 \def\RangeCatcodeCheck#1#2#3{%
302 \count@=#1\relax
303 \loop
304 \ifnum#3=\catcode\count@
305 \else
306 \errmessage{%
307 Character \the\count@\space
308 with wrong catcode \the\catcode\count@\space
309 instead of \number#3%
310 }%
311 \fi
312 \ifnum\count@<#2\relax
313 \advance\count@ 1 %
314 \repeat
315 }
316 \def\space{ }
317 \expandafter\ifx\csname LoadCommand\endcsname\relax
318 \def\LoadCommand{\input etexcmds.sty\relax}%
319 \fi
320 \def\Test{%
321 \RangeCatcodeInvalid{0}{47}%
322 \RangeCatcodeInvalid{58}{64}%
323 \RangeCatcodeInvalid{91}{96}%
324 \RangeCatcodeInvalid{123}{255}%
325 \catcode'\@=12 %
326 \catcode'\\=0 %
327 \catcode'\%=14 %
328 \LoadCommand
329 \RangeCatcodeCheck{0}{36}{15}%
330 \RangeCatcodeCheck{37}{37}{14}%
331 \RangeCatcodeCheck{38}{47}{15}%
332 \RangeCatcodeCheck{48}{57}{12}%
333 \RangeCatcodeCheck{58}{63}{15}%
334 \RangeCatcodeCheck{64}{64}{12}%
335 \RangeCatcodeCheck{65}{90}{11}%
336 \RangeCatcodeCheck{91}{91}{15}%
```

```
337 \RangeCatcodeCheck{92}{92}{0}%
```
<span id="page-8-31"></span><span id="page-8-29"></span><span id="page-8-28"></span><span id="page-8-27"></span> \RangeCatcodeCheck{93}{96}{15}% \RangeCatcodeCheck{97}{122}{11}% \RangeCatcodeCheck{123}{255}{15}% \RestoreCatcodes } \Test \csname @@end\endcsname

```
345 \end
```
346  $\langle /test1 \rangle$ 

#### <span id="page-8-0"></span>3.2 Macro tests

```
347 *test2348 \immediate\write16{etexcmds-test2.tex: test file for plainTeX}
349 \input etexcmds.sty\relax
350 \catcode'\@=11 %
351 \edef\x{\string\unexpanded}
352 \edef\y{\meaning\etex@unexpanded}
353 \ifx\xy354 \else
355 \@PackageError{etexcmds-test2}{Test failed}\@ehc
356 \fi
357 \end
358 \langle /test2 \rangle359 (*test3)360 \NeedsTeXFormat{LaTeX2e}
361 \ProvidesFile{etexcmds-test3.tex}[2016/05/16 v1.6 Test file for LaTeX]
362 \RequirePackage{etexcmds}
363 \makeatletter
364 \edef\x{\string\unexpanded}
365 \edef\y{\meaning\etex@unexpanded}
366 \ifx\x\v
367 \else
368 \@PackageError{etexcmds-test3}{Test failed}\@ehc
369 \fi
370 \stop
371 \langle /test3 \rangle372 \langle*test4\rangle373 \NeedsTeXFormat{LaTeX2e}
374 \ProvidesFile{etexcmds-test4.tex}[2016/05/16 v1.6 Test file for LaTeX]
375 \documentclass{article}
376 \usepackage{m-pictex}
377 \def\normalwritestatus#1#2{%
378 \typeout{EMERGENCY HACK \string\normalwritestatus}%
379 \typeout{#1: #2}%
380 }
381 \usepackage{m-ch-de}
382 \usepackage{etexcmds}
383 \makeatletter
384 \ifetex@unexpanded
385 \edef\x{\string\unexpanded}%
386 \edef\y{\meaning\etex@unexpanded}%
387 \ifx\x\y
388 \else
389 \@PackageWarningNoLine{etexcmds-test4}{Test failed}%
390 \fi
391 \else
392 \@PackageWarningNoLine{etexcmds-test4}{%
```
393 Test failed because of ConTeXt% 394 }% 395 \fi 396 \stop 397 $\langle /test4 \rangle$ 

# <span id="page-9-5"></span><span id="page-9-0"></span>4 Installation

#### <span id="page-9-1"></span>4.1 Download

**Package.** This package is available on  $CTAN^1$  $CTAN^1$ :

[CTAN:macros/latex/contrib/oberdiek/etexcmds.dtx](http://ctan.org/tex-archive/macros/latex/contrib/oberdiek/etexcmds.dtx) The source file.

[CTAN:macros/latex/contrib/oberdiek/etexcmds.pdf](http://ctan.org/tex-archive/macros/latex/contrib/oberdiek/etexcmds.pdf) Documentation.

Bundle. All the packages of the bundle 'oberdiek' are also available in a TDS compliant ZIP archive. There the packages are already unpacked and the documentation files are generated. The files and directories obey the TDS standard.

[CTAN:install/macros/latex/contrib/oberdiek.tds.zip](http://ctan.org/tex-archive/install/macros/latex/contrib/oberdiek.tds.zip)

TDS refers to the standard "A Directory Structure for T<sub>F</sub>X Files" ([CTAN:tds/](http://ctan.org/tex-archive/tds/tds.pdf) [tds.pdf](http://ctan.org/tex-archive/tds/tds.pdf)). Directories with texmf in their name are usually organized this way.

#### <span id="page-9-2"></span>4.2 Bundle installation

Unpacking. Unpack the oberdiek.tds.zip in the TDS tree (also known as texmf tree) of your choice. Example (linux):

unzip oberdiek.tds.zip -d "/texmf

Script installation. Check the directory TDS:scripts/oberdiek/ for scripts that need further installation steps. Package attachfile2 comes with the Perl script pdfatfi.pl that should be installed in such a way that it can be called as pdfatfi. Example (linux):

```
chmod +x scripts/oberdiek/pdfatfi.pl
cp scripts/oberdiek/pdfatfi.pl /usr/local/bin/
```
### <span id="page-9-3"></span>4.3 Package installation

Unpacking. The .dtx file is a self-extracting docstrip archive. The files are extracted by running the .dtx through plain TFX:

tex etexcmds.dtx

TDS. Now the different files must be moved into the different directories in your installation TDS tree (also known as texmf tree):

```
etexcmds.sty \rightarrow tex/generic/oberdiek/etexcmds.sty
etexcmds.pdf \rightarrow doc/latex/oberdiek/etexcmds.pdf
test/etexcmds-test1.tex \rightarrow doc/latex/oberdiek/test/etexcmds-test1.tex
test/etexcmds-test2.tex \rightarrow doc/latex/oberdiek/test/etexcmds-test2.tex
test/etexcmds-test3.tex \rightarrow doc/latex/oberdiek/test/etexcmds-test3.tex
test/etexcmds-test4.tex \rightarrow doc/lates/oberdiek/test/etexcmds-test4.texetexcmds.dtx \rightarrow source/lates/oberdiek/etexcmds.dtx
```
<span id="page-9-4"></span><sup>1</sup><http://ctan.org/pkg/etexcmds>

If you have a docstrip.cfg that configures and enables docstrip's TDS installing feature, then some files can already be in the right place, see the documentation of docstrip.

#### <span id="page-10-0"></span>4.4 Refresh file name databases

If your TEX distribution (teTEX, mikTEX, . . . ) relies on file name databases, you must refresh these. For example, teTEX users run texhash or mktexlsr.

### <span id="page-10-1"></span>4.5 Some details for the interested

Attached source. The PDF documentation on CTAN also includes the .dtx source file. It can be extracted by AcrobatReader 6 or higher. Another option is pdftk, e.g. unpack the file into the current directory:

pdftk etexcmds.pdf unpack\_files output .

Unpacking with LAT<sub>E</sub>X. The .dtx chooses its action depending on the format:

plain  $T_F X$ : Run docstrip and extract the files.

LATEX: Generate the documentation.

If you insist on using  $L^2T_FX$  for docstrip (really, docstrip does not need  $L^2T_FX$ ), then inform the autodetect routine about your intention:

latex \let\install=y\input{etexcmds.dtx}

Do not forget to quote the argument according to the demands of your shell.

Generating the documentation. You can use both the .dtx or the .drv to generate the documentation. The process can be configured by the configuration file  $l$ txdoc.cfg. For instance, put this line into this file, if you want to have  $A4$ as paper format:

\PassOptionsToClass{a4paper}{article}

An example follows how to generate the documentation with pdfI4T<sub>E</sub>X:

```
pdflatex etexcmds.dtx
makeindex -s gind.ist etexcmds.idx
pdflatex etexcmds.dtx
makeindex -s gind.ist etexcmds.idx
pdflatex etexcmds.dtx
```
# <span id="page-10-2"></span>5 Catalogue

The following XML file can be used as source for the T<sub>E</sub>X Catalogue. The elements caption and description are imported from the original XML file from the Catalogue. The name of the XML file in the Catalogue is etexcmds.xml.

```
398 \langle*catalogue\rangle399 <?xml version='1.0' encoding='us-ascii'?>
400 <!DOCTYPE entry SYSTEM 'catalogue.dtd'>
401 <entry datestamp='$Date$' modifier='$Author$' id='etexcmds'>
402 <name>etexcmds</name>
403 <caption>Avoid name clashes with e-TeX commands.</caption>
404 <authorref id='auth:oberdiek'/>
```

```
405 <copyright owner='Heiko Oberdiek' year='2007,2010,2011'/>
406 <license type='lppl1.3'/>
407 <version number='1.6'/>
408 <description>
409 New primitive commands are introduced in e-TeX; sometimes the
410 names collide with existing macros. This package solves the
411 name clashes by adding a prefix to e-TeX's commands. For
412 example, eTeX's <tt>\unexpanded</tt> is provided as
413 <tt>\etex@unexpanded</tt>.
414
415 \langle p/5 \rangle416 The package is part of the <xref refid='oberdiek'>oberdiek</xref>
417 bundle.
418 </description>
419 <documentation details='Package documentation'
420 href='ctan:/macros/latex/contrib/oberdiek/etexcmds.pdf'/>
421 <ctan file='true' path='/macros/latex/contrib/oberdiek/etexcmds.dtx'/>
422 <miktex location='oberdiek'/>
423 <texlive location='oberdiek'/>
424 <install path='/macros/latex/contrib/oberdiek/oberdiek.tds.zip'/>
425 </entry>
426 \; \langle/catalogue\rangle
```
# <span id="page-11-0"></span>6 History

# <span id="page-11-1"></span> $[2007/05/06 \text{ v}1.0]$

• First version.

#### <span id="page-11-2"></span> $[2007/09/09 \text{ v}1.1]$

- Documentation for \ifetex@unexpanded added.
- Catcode section rewritten.

# <span id="page-11-3"></span>[2007/12/12 v1.2]

• \etex@expanded added.

## <span id="page-11-4"></span>[2010/01/28 v1.3]

• Compatibility to iniT<sub>EX</sub> added.

# <span id="page-11-5"></span> $[2011/01/30 v1.4]$

• Already loaded package files are not input in plain TEX.

### <span id="page-11-6"></span> $[2011/02/16 \text{ v}1.5]$

• Using LuaTEX's tex.enableprimitives if available.

### <span id="page-11-7"></span> $[2016/05/16 \text{ v}1.6]$

• Documentation updates.

# <span id="page-12-0"></span>7 Index

Numbers written in italic refer to the page where the corresponding entry is described; numbers underlined refer to the code line of the definition; plain numbers refer to the code lines where the entry is used.

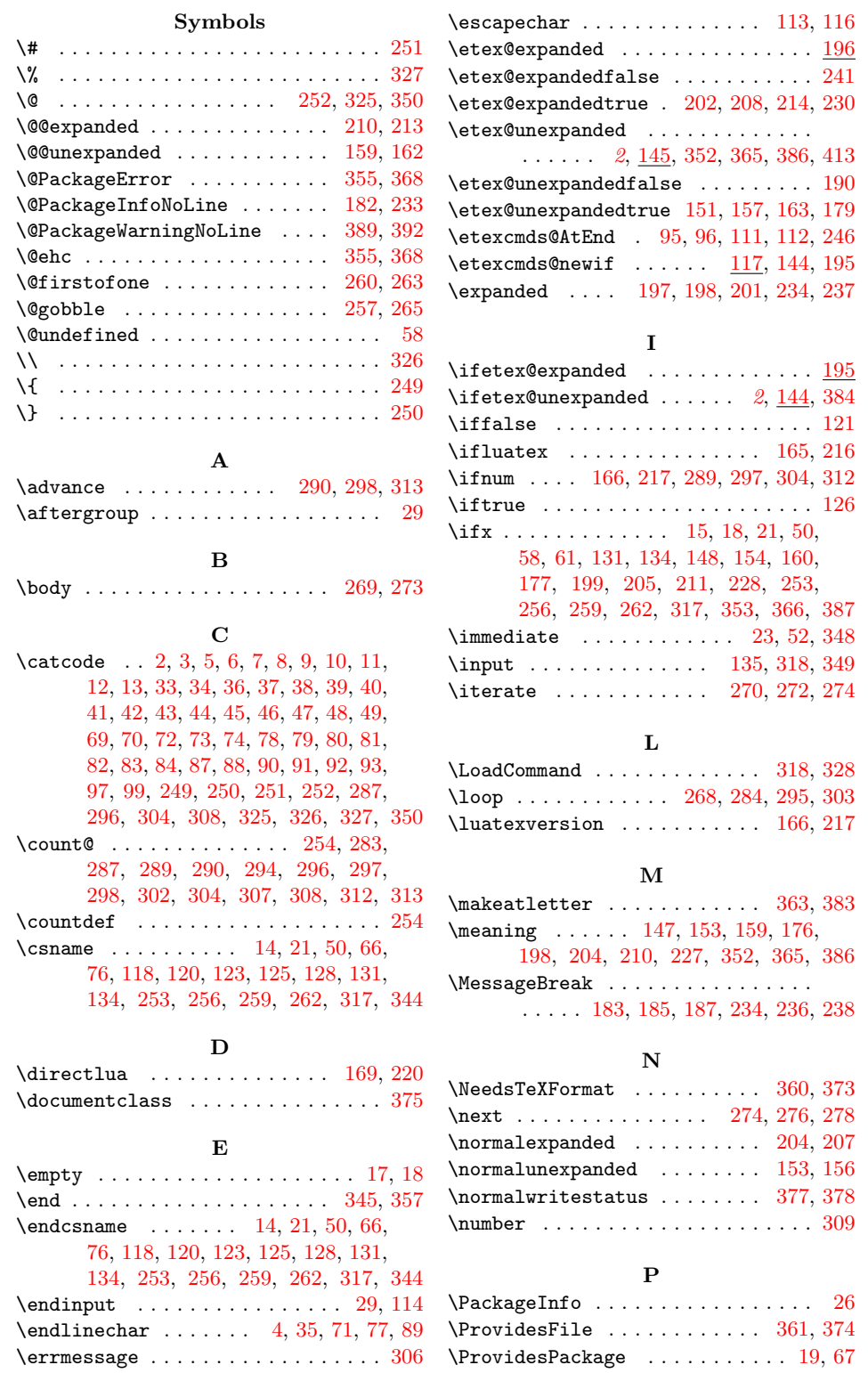

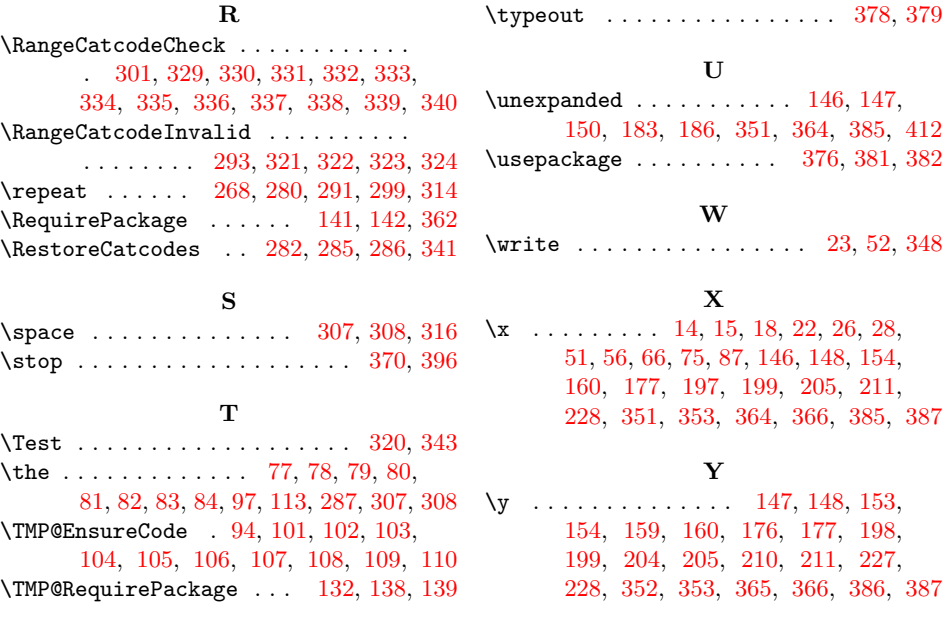

[378,](#page-8-24) [379](#page-8-34)